#### **Chapter: - 4**

#### **Page no 45. Write True or False ( 1, 2, 3, 4 )**

Ans: - 1. True 2. False 3. True 4. False

- **Page no 49. A. Tick**  $(\sqrt{})$  the correct answer  $(2, 3, 4, 5)$
- Ans:  $2$ . a. left indent 3. b. 0.5 inch 4. c. hanging 5. c. line break
- **Page no 49. B. Name the tab on the Ribbon ( 1, 2, 3, 4, 5 )**

Ans: - 1. Page Layout tab 2. Page Layout tab 3. Page Layout tab 4. Insert tab 5. Page Layout tab

#### **Page no 50 D. Fill in the blanks ( 1, 2, 3, 4 )**

Ans: - 1. Page margin 2. column 3. ENTER 4. footer

#### **Short question: -**

# **1. What is page margin?**

 $\rightarrow$  The blank white space between text and side of a page is called page margin.

# **2. What is Header?**

- $\rightarrow$  Header is a text or image that appears at the top margin of a page.
- **3. What is Footer?**
- $\rightarrow$  Footer is a text of image that appear at the bottom margin of the page

# **4. Name the types of page orientation?**

 $\rightarrow$  Portrait and Landscape

# **5. Name the four types of Indent?**

 $\rightarrow$  Left indent, Right indent, First line indent and Hanging indent.

# **6. Where will you find the option to set a hanging indent?**

 $\rightarrow$  Under the Special option in the Indentation section

# **Long type question: -**

# **1. Write the steps to insert a header in a Word document?**

- $\rightarrow$  The steps to insert a header in a Word document are as follows: -
	- Step 1: Click on the Insert tab.
	- Step 2: Click on the Header option. A drop-down menu appears.
	- Step 3: Choose a header style from the menu.
	- Step 4: Type text in the header.
	- Step 5: In the Header & Footer Tools tab, click on the Close Header and Footer option to close the header.

#### **2. How would you fill color in a page?**

 $\rightarrow$  To fill color in a page click on Page color in the Page Layout tab. Hover the mouse on various color to select from the list of colors and click to apply on the page.

#### **3. What is Indent? What is the difference between first line indent and hanging indent?**

 $\rightarrow$  The space between the text and the left or right margin of a page is called an indent.

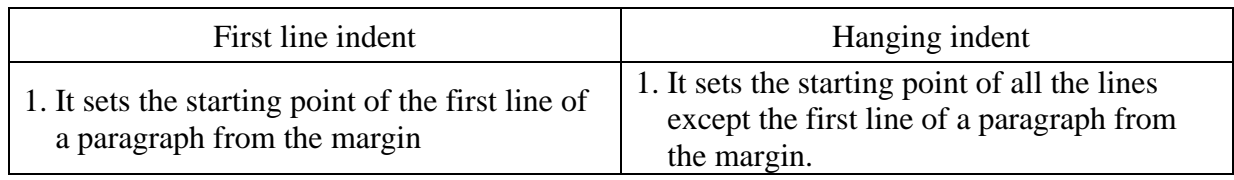